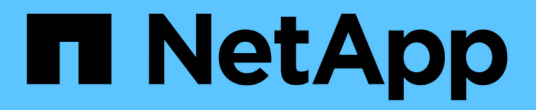

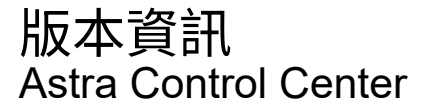

NetApp March 12, 2024

This PDF was generated from https://docs.netapp.com/zh-tw/astra-control-center-2310/releasenotes/whats-new.html on March 12, 2024. Always check docs.netapp.com for the latest.

# 目錄

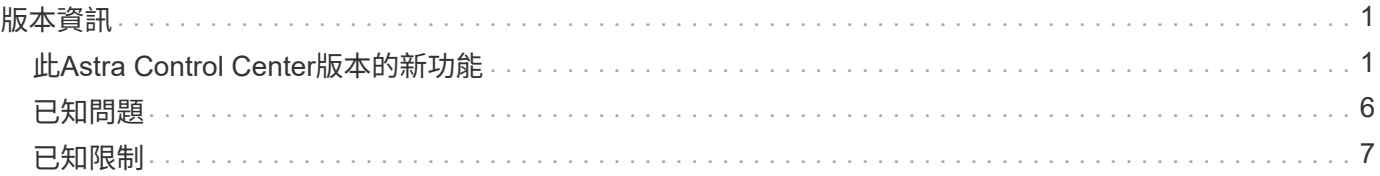

# <span id="page-2-0"></span>版本資訊

## 我們很高興在此發表最新版的Astra Control Center。

- ["](#page-2-1)[本版](#page-2-1)[Astra Control Center](#page-2-1)[內容](#page-2-1)["](#page-2-1)
- ["](#page-7-0)[已知問題](#page-7-0)["](#page-7-0)
- ["](#page-8-0)[已知限制](#page-8-0)["](#page-8-0)

請透過成為來傳送有關文件的意見反應 ["GitHub](https://docs.netapp.com/us-en/contribute/)[貢獻者](https://docs.netapp.com/us-en/contribute/)["](https://docs.netapp.com/us-en/contribute/) [或傳送電子郵件至](mailto:​或​傳​送​電​子​郵​件​至doccomments@netapp.com)[doccomments@netapp.com](mailto:​或​傳​送​電​子​郵​件​至doccomments@netapp.com)。

## <span id="page-2-1"></span>此**Astra Control Center**版本的新功能

我們很高興在此發表最新版的Astra Control Center。

## **2023** 年 **11** 月 **7** 日( **23.10.0** )

<span id="page-2-2"></span>新功能與支援

- \* 使用 ONTAP NAS 經濟型驅動程式備份儲存後端 \* 為應用程式提供備份與還原功能:為啟用備份與還原作 業 ontap-nas-economy 有些 ["](https://docs.netapp.com/zh-tw/astra-control-center-2310/use/protect-apps.html#enable-backup-and-restore-for-ontap-nas-economy-operations)[簡單步驟](https://docs.netapp.com/zh-tw/astra-control-center-2310/use/protect-apps.html#enable-backup-and-restore-for-ontap-nas-economy-operations)["](https://docs.netapp.com/zh-tw/astra-control-center-2310/use/protect-apps.html#enable-backup-and-restore-for-ontap-nas-economy-operations)。
- \* 不可變備份 \* : Astra Control 現在支援 ["](https://docs.netapp.com/zh-tw/astra-control-center-2310/concepts/data-protection.html#immutable-backups)[不可更改的唯讀備份](https://docs.netapp.com/zh-tw/astra-control-center-2310/concepts/data-protection.html#immutable-backups)" 成為可抵禦惡意軟體和其他威脅的額外安全 層。
- \* Astra Control Provisioner 簡介 \*

在 23.10 版本中、 Astra Control 引進了一種稱為 Astra Control Provisioner 的新軟體元件、可供所有獲授權 的 Astra Control 使用者使用。Astra Control Provisioner 可存取 Astra Trident 所提供的進階管理和儲存資源 配置功能。所有 Astra Control 客戶均可免費使用這些功能。

- \* 開始使用 Astra Control Provisioner\* 您可以 ["](https://docs.netapp.com/zh-tw/astra-control-center-2310/use/enable-acp.html)[啟用](https://docs.netapp.com/zh-tw/astra-control-center-2310/use/enable-acp.html) [Astra Control Provisioner"](https://docs.netapp.com/zh-tw/astra-control-center-2310/use/enable-acp.html) 如果您已安裝並設定環境以使用 Astra Trident 23.10 。
- \* Astra Control Provisioner 功能 \*

Astra Control Provisioner 23.10 版本提供下列功能:

- \* 使用 Kerberos 5 加密技術增強儲存後端安全性 \* :您可以藉由改善儲存安全性 ["](https://docs.netapp.com/zh-tw/astra-control-center-2310/use-acp/configure-storage-backend-encryption.html)[啟用加密](https://docs.netapp.com/zh-tw/astra-control-center-2310/use-acp/configure-storage-backend-encryption.html)" 用於託 管叢集與儲存後端之間的流量。Astra Control Provisioner 支援透過 NFSv4.1 連線、從 Red Hat OpenShift 叢集到 Azure NetApp Files 和內部部署 ONTAP 磁碟區的 Kerberos 5 加密
- \* 使用 SnapShot 恢復資料 \* : Astra Control Provisioner 使用從快照提供快速的原位磁碟區還原 TridentActionSnapshotRestore (TASR) CR o
- \* SnapMirror 增強功能 \* :在 Astra Control 無法直接連線至 ONTAP 叢集或存取 ONTAP 認證的環 境中使用應用程式複寫功能。此功能可讓您使用複寫、而無需在 Astra Control 中管理儲存後端或其 認證。
- \* 應用程式的備份與還原功能 ontap-nas-economy 驅動程式備份儲存後端 \* :如所述 [以上。](#page-2-2)

• \* 支援管理使用 NVMe / TCP 儲存設備的應用程式 \* Astra Control 現在可以管理以 NVMe / TCP 連線的持續磁碟區為後盾的應用程式。 • \* 依預設關閉執行攔截器 \* :從本版本開始、執行攔截器功能就可以 ["](https://docs.netapp.com/zh-tw/astra-control-center-2310/use/execution-hooks.html#enable-the-execution-hooks-feature)[已啟用](https://docs.netapp.com/zh-tw/astra-control-center-2310/use/execution-hooks.html#enable-the-execution-hooks-feature)["](https://docs.netapp.com/zh-tw/astra-control-center-2310/use/execution-hooks.html#enable-the-execution-hooks-feature) 或停用以提高安全性(預設為 停用)。如果您尚未建立用於 Astra Control 的執行攔截器、則需要 ["](https://docs.netapp.com/zh-tw/astra-control-center-2310/use/execution-hooks.html#enable-the-execution-hooks-feature)[啟用執行攔截功能](https://docs.netapp.com/zh-tw/astra-control-center-2310/use/execution-hooks.html#enable-the-execution-hooks-feature)["](https://docs.netapp.com/zh-tw/astra-control-center-2310/use/execution-hooks.html#enable-the-execution-hooks-feature) 開始建立攔截器。 如果您在此版本之前建立了執行攔截器、則執行攔截器功能會保持啟用狀態、您可以像平常一樣使用攔截 器。

#### 已知問題與限制

- ["](#page-7-0)[此版本的已知問題](#page-7-0)["](#page-7-0)
- ["](#page-8-0)[此版本的已知限制](#page-8-0)["](#page-8-0)

## **2023** 年 **7** 月 **31** 日( **23.07.0** )

詳細資料

新功能與支援

- ["](https://docs.netapp.com/us-en/astra-control-center-2307/get-started/requirements.html#storage-backends)[支援在](https://docs.netapp.com/us-en/astra-control-center-2307/get-started/requirements.html#storage-backends)[擴充組](https://docs.netapp.com/us-en/astra-control-center-2307/get-started/requirements.html#storage-backends)[態中使用](https://docs.netapp.com/us-en/astra-control-center-2307/get-started/requirements.html#storage-backends) [NetApp MetroCluster](https://docs.netapp.com/us-en/astra-control-center-2307/get-started/requirements.html#storage-backends) [做](https://docs.netapp.com/us-en/astra-control-center-2307/get-started/requirements.html#storage-backends)[為儲存後端](https://docs.netapp.com/us-en/astra-control-center-2307/get-started/requirements.html#storage-backends)["](https://docs.netapp.com/us-en/astra-control-center-2307/get-started/requirements.html#storage-backends)
- ["](https://docs.netapp.com/us-en/astra-control-center-2307/get-started/requirements.html#storage-backends)[支援使用](https://docs.netapp.com/us-en/astra-control-center-2307/get-started/requirements.html#storage-backends) [Longhorn](https://docs.netapp.com/us-en/astra-control-center-2307/get-started/requirements.html#storage-backends) [做](https://docs.netapp.com/us-en/astra-control-center-2307/get-started/requirements.html#storage-backends)[為儲存後端](https://docs.netapp.com/us-en/astra-control-center-2307/get-started/requirements.html#storage-backends)["](https://docs.netapp.com/us-en/astra-control-center-2307/get-started/requirements.html#storage-backends)
- ["](https://docs.netapp.com/us-en/astra-control-center-2307/use/replicate_snapmirror.html#delete-an-application-replication-relationship)[應用程式現在可以從](https://docs.netapp.com/us-en/astra-control-center-2307/use/replicate_snapmirror.html#delete-an-application-replication-relationship)[同](https://docs.netapp.com/us-en/astra-control-center-2307/use/replicate_snapmirror.html#delete-an-application-replication-relationship)[一](https://docs.netapp.com/us-en/astra-control-center-2307/use/replicate_snapmirror.html#delete-an-application-replication-relationship)[個](https://docs.netapp.com/us-en/astra-control-center-2307/use/replicate_snapmirror.html#delete-an-application-replication-relationship) [Kubernetes](https://docs.netapp.com/us-en/astra-control-center-2307/use/replicate_snapmirror.html#delete-an-application-replication-relationship) [叢集在](https://docs.netapp.com/us-en/astra-control-center-2307/use/replicate_snapmirror.html#delete-an-application-replication-relationship) [ONTAP](https://docs.netapp.com/us-en/astra-control-center-2307/use/replicate_snapmirror.html#delete-an-application-replication-relationship) [後端之間複寫](https://docs.netapp.com/us-en/astra-control-center-2307/use/replicate_snapmirror.html#delete-an-application-replication-relationship)["](https://docs.netapp.com/us-en/astra-control-center-2307/use/replicate_snapmirror.html#delete-an-application-replication-relationship)
- ["Astra Control Center](https://docs.netapp.com/us-en/astra-control-center-2307/use/manage-remote-authentication.html) [現在支援](https://docs.netapp.com/us-en/astra-control-center-2307/use/manage-remote-authentication.html)[「](https://docs.netapp.com/us-en/astra-control-center-2307/use/manage-remote-authentication.html) [userPrincipalName](https://docs.netapp.com/us-en/astra-control-center-2307/use/manage-remote-authentication.html) [」做](https://docs.netapp.com/us-en/astra-control-center-2307/use/manage-remote-authentication.html)[為](https://docs.netapp.com/us-en/astra-control-center-2307/use/manage-remote-authentication.html)[遠](https://docs.netapp.com/us-en/astra-control-center-2307/use/manage-remote-authentication.html)[端\(](https://docs.netapp.com/us-en/astra-control-center-2307/use/manage-remote-authentication.html) [LDAP](https://docs.netapp.com/us-en/astra-control-center-2307/use/manage-remote-authentication.html) [\)使用者的](https://docs.netapp.com/us-en/astra-control-center-2307/use/manage-remote-authentication.html)[替代登入屬](https://docs.netapp.com/us-en/astra-control-center-2307/use/manage-remote-authentication.html)[性](https://docs.netapp.com/us-en/astra-control-center-2307/use/manage-remote-authentication.html)["](https://docs.netapp.com/us-en/astra-control-center-2307/use/manage-remote-authentication.html)
- ["](https://docs.netapp.com/us-en/astra-control-center-2307/use/execution-hooks.html)[使用](https://docs.netapp.com/us-en/astra-control-center-2307/use/execution-hooks.html) [Astra Control Center](https://docs.netapp.com/us-en/astra-control-center-2307/use/execution-hooks.html) [進行複寫容](https://docs.netapp.com/us-en/astra-control-center-2307/use/execution-hooks.html)[錯移轉](https://docs.netapp.com/us-en/astra-control-center-2307/use/execution-hooks.html)[後、可以執行新的執行](https://docs.netapp.com/us-en/astra-control-center-2307/use/execution-hooks.html)[掛鉤類](https://docs.netapp.com/us-en/astra-control-center-2307/use/execution-hooks.html)[型](https://docs.netapp.com/us-en/astra-control-center-2307/use/execution-hooks.html)「[容](https://docs.netapp.com/us-en/astra-control-center-2307/use/execution-hooks.html)[錯移轉](https://docs.netapp.com/us-en/astra-control-center-2307/use/execution-hooks.html)[後](https://docs.netapp.com/us-en/astra-control-center-2307/use/execution-hooks.html)」["](https://docs.netapp.com/us-en/astra-control-center-2307/use/execution-hooks.html)
- Clone 工作流程現在僅支援即時複製(託管應用程式的目前狀態)。若要從快照或備份複製、請使用 ["](https://docs.netapp.com/us-en/astra-control-center-2307/use/restore-apps.html) [還原](https://docs.netapp.com/us-en/astra-control-center-2307/use/restore-apps.html)[工](https://docs.netapp.com/us-en/astra-control-center-2307/use/restore-apps.html)[作流程](https://docs.netapp.com/us-en/astra-control-center-2307/use/restore-apps.html)["](https://docs.netapp.com/us-en/astra-control-center-2307/use/restore-apps.html)。

已知問題與限制

- ["](https://docs.netapp.com/us-en/astra-control-center-2307/release-notes/known-issues.html)[此版本的已知問題](https://docs.netapp.com/us-en/astra-control-center-2307/release-notes/known-issues.html)["](https://docs.netapp.com/us-en/astra-control-center-2307/release-notes/known-issues.html)
- ["](https://docs.netapp.com/us-en/astra-control-center-2307/release-notes/known-limitations.html)[此版本的已知限制](https://docs.netapp.com/us-en/astra-control-center-2307/release-notes/known-limitations.html)["](https://docs.netapp.com/us-en/astra-control-center-2307/release-notes/known-limitations.html)

## **2023** 年 **5** 月 **18** 日( **23.04.2** )

詳細資料

此適用於 Astra Control Center ( 23.04.0 )的修補程式版本( 23.04.2 )可提供支援 ["Kubernetes CSI](https://newreleases.io/project/github/kubernetes-csi/external-snapshotter/release/v6.1.0) [外](https://newreleases.io/project/github/kubernetes-csi/external-snapshotter/release/v6.1.0) [部快照器](https://newreleases.io/project/github/kubernetes-csi/external-snapshotter/release/v6.1.0) [v6.1.0"](https://newreleases.io/project/github/kubernetes-csi/external-snapshotter/release/v6.1.0) 並修正下列問題:

- 使用執行掛鉤時、就地應用程式還原的錯誤
- 貯體服務的連線問題

**2023** 年 **4** 月 **25** 日( **23.04.0** )

#### 詳細資料

新功能與支援

- ["](https://docs.netapp.com/us-en/astra-control-center-2304/concepts/licensing.html)[根據](https://docs.netapp.com/us-en/astra-control-center-2304/concepts/licensing.html)[預設、新](https://docs.netapp.com/us-en/astra-control-center-2304/concepts/licensing.html) [Astra Control Center](https://docs.netapp.com/us-en/astra-control-center-2304/concepts/licensing.html) [安裝會啟用](https://docs.netapp.com/us-en/astra-control-center-2304/concepts/licensing.html) [90](https://docs.netapp.com/us-en/astra-control-center-2304/concepts/licensing.html) [天試](https://docs.netapp.com/us-en/astra-control-center-2304/concepts/licensing.html)[用版授權](https://docs.netapp.com/us-en/astra-control-center-2304/concepts/licensing.html)["](https://docs.netapp.com/us-en/astra-control-center-2304/concepts/licensing.html)
- ["](https://docs.netapp.com/us-en/astra-control-center-2304/use/execution-hooks.html)[更強](https://docs.netapp.com/us-en/astra-control-center-2304/use/execution-hooks.html)[大](https://docs.netapp.com/us-en/astra-control-center-2304/use/execution-hooks.html)[的執行](https://docs.netapp.com/us-en/astra-control-center-2304/use/execution-hooks.html)[掛勾](https://docs.netapp.com/us-en/astra-control-center-2304/use/execution-hooks.html)[功能、提供更](https://docs.netapp.com/us-en/astra-control-center-2304/use/execution-hooks.html)[多篩選選項](https://docs.netapp.com/us-en/astra-control-center-2304/use/execution-hooks.html)["](https://docs.netapp.com/us-en/astra-control-center-2304/use/execution-hooks.html)
- ["](https://docs.netapp.com/us-en/astra-control-center-2304/use/execution-hooks.html)[現在可以在使用](https://docs.netapp.com/us-en/astra-control-center-2304/use/execution-hooks.html) [Astra Control Center](https://docs.netapp.com/us-en/astra-control-center-2304/use/execution-hooks.html) [進行複寫容](https://docs.netapp.com/us-en/astra-control-center-2304/use/execution-hooks.html)[錯移轉](https://docs.netapp.com/us-en/astra-control-center-2304/use/execution-hooks.html)[後執行執行攔截程式](https://docs.netapp.com/us-en/astra-control-center-2304/use/execution-hooks.html)["](https://docs.netapp.com/us-en/astra-control-center-2304/use/execution-hooks.html)
- ["](https://docs.netapp.com/us-en/astra-control-center-2304/use/restore-apps.html#migrate-from-ontap-nas-economy-storage-to-ontap-nas-storage)[支援](https://docs.netapp.com/us-en/astra-control-center-2304/use/restore-apps.html#migrate-from-ontap-nas-economy-storage-to-ontap-nas-storage)[將](https://docs.netapp.com/us-en/astra-control-center-2304/use/restore-apps.html#migrate-from-ontap-nas-economy-storage-to-ontap-nas-storage) [Volume](https://docs.netapp.com/us-en/astra-control-center-2304/use/restore-apps.html#migrate-from-ontap-nas-economy-storage-to-ontap-nas-storage) [從](https://docs.netapp.com/us-en/astra-control-center-2304/use/restore-apps.html#migrate-from-ontap-nas-economy-storage-to-ontap-nas-storage)「 [ONTAP NAS](https://docs.netapp.com/us-en/astra-control-center-2304/use/restore-apps.html#migrate-from-ontap-nas-economy-storage-to-ontap-nas-storage) [經濟型儲存](https://docs.netapp.com/us-en/astra-control-center-2304/use/restore-apps.html#migrate-from-ontap-nas-economy-storage-to-ontap-nas-storage)[」等級移轉](https://docs.netapp.com/us-en/astra-control-center-2304/use/restore-apps.html#migrate-from-ontap-nas-economy-storage-to-ontap-nas-storage)至[「](https://docs.netapp.com/us-en/astra-control-center-2304/use/restore-apps.html#migrate-from-ontap-nas-economy-storage-to-ontap-nas-storage) [ONTAP NAS](https://docs.netapp.com/us-en/astra-control-center-2304/use/restore-apps.html#migrate-from-ontap-nas-economy-storage-to-ontap-nas-storage) [」](https://docs.netapp.com/us-en/astra-control-center-2304/use/restore-apps.html#migrate-from-ontap-nas-economy-storage-to-ontap-nas-storage)[儲存](https://docs.netapp.com/us-en/astra-control-center-2304/use/restore-apps.html#migrate-from-ontap-nas-economy-storage-to-ontap-nas-storage)[等級](https://docs.netapp.com/us-en/astra-control-center-2304/use/restore-apps.html#migrate-from-ontap-nas-economy-storage-to-ontap-nas-storage)["](https://docs.netapp.com/us-en/astra-control-center-2304/use/restore-apps.html#migrate-from-ontap-nas-economy-storage-to-ontap-nas-storage)
- ["](https://docs.netapp.com/us-en/astra-control-center-2304/use/restore-apps.html#filter-resources-during-an-application-restore)[支援在還原作業](https://docs.netapp.com/us-en/astra-control-center-2304/use/restore-apps.html#filter-resources-during-an-application-restore)[期](https://docs.netapp.com/us-en/astra-control-center-2304/use/restore-apps.html#filter-resources-during-an-application-restore)[間](https://docs.netapp.com/us-en/astra-control-center-2304/use/restore-apps.html#filter-resources-during-an-application-restore)[包含](https://docs.netapp.com/us-en/astra-control-center-2304/use/restore-apps.html#filter-resources-during-an-application-restore)[或](https://docs.netapp.com/us-en/astra-control-center-2304/use/restore-apps.html#filter-resources-during-an-application-restore)[排除](https://docs.netapp.com/us-en/astra-control-center-2304/use/restore-apps.html#filter-resources-during-an-application-restore)[應用程式資源](https://docs.netapp.com/us-en/astra-control-center-2304/use/restore-apps.html#filter-resources-during-an-application-restore)["](https://docs.netapp.com/us-en/astra-control-center-2304/use/restore-apps.html#filter-resources-during-an-application-restore)
- ["](https://docs.netapp.com/us-en/astra-control-center-2304/use/manage-apps.html)[支援管理](https://docs.netapp.com/us-en/astra-control-center-2304/use/manage-apps.html)[純](https://docs.netapp.com/us-en/astra-control-center-2304/use/manage-apps.html)[資料應用程式](https://docs.netapp.com/us-en/astra-control-center-2304/use/manage-apps.html)["](https://docs.netapp.com/us-en/astra-control-center-2304/use/manage-apps.html)

#### 已知問題與限制

- ["](https://docs.netapp.com/us-en/astra-control-center-2304/release-notes/known-issues.html)[此版本的已知問題](https://docs.netapp.com/us-en/astra-control-center-2304/release-notes/known-issues.html)["](https://docs.netapp.com/us-en/astra-control-center-2304/release-notes/known-issues.html)
- ["](https://docs.netapp.com/us-en/astra-control-center-2304/release-notes/known-limitations.html)[此版本的已知限制](https://docs.netapp.com/us-en/astra-control-center-2304/release-notes/known-limitations.html)["](https://docs.netapp.com/us-en/astra-control-center-2304/release-notes/known-limitations.html)

#### **2022**年**11**月**22**日(**22.11.0**)

詳細資料

#### 新功能與支援

- ["](https://docs.netapp.com/us-en/astra-control-center-2211/use/manage-apps.html#define-apps)[支援](https://docs.netapp.com/us-en/astra-control-center-2211/use/manage-apps.html#define-apps)[橫跨多個命名空](https://docs.netapp.com/us-en/astra-control-center-2211/use/manage-apps.html#define-apps)[間的應用程式](https://docs.netapp.com/us-en/astra-control-center-2211/use/manage-apps.html#define-apps)["](https://docs.netapp.com/us-en/astra-control-center-2211/use/manage-apps.html#define-apps)
- ["](https://docs.netapp.com/us-en/astra-control-center-2211/use/manage-apps.html#define-apps)[支援](https://docs.netapp.com/us-en/astra-control-center-2211/use/manage-apps.html#define-apps)[將](https://docs.netapp.com/us-en/astra-control-center-2211/use/manage-apps.html#define-apps)[叢集資源](https://docs.netapp.com/us-en/astra-control-center-2211/use/manage-apps.html#define-apps)[納入](https://docs.netapp.com/us-en/astra-control-center-2211/use/manage-apps.html#define-apps)[應用程式定](https://docs.netapp.com/us-en/astra-control-center-2211/use/manage-apps.html#define-apps)[義](https://docs.netapp.com/us-en/astra-control-center-2211/use/manage-apps.html#define-apps)["](https://docs.netapp.com/us-en/astra-control-center-2211/use/manage-apps.html#define-apps)
- ["](https://docs.netapp.com/us-en/astra-control-center-2211/use/manage-remote-authentication.html)[透過](https://docs.netapp.com/us-en/astra-control-center-2211/use/manage-remote-authentication.html)[角色](https://docs.netapp.com/us-en/astra-control-center-2211/use/manage-remote-authentication.html)[型存取](https://docs.netapp.com/us-en/astra-control-center-2211/use/manage-remote-authentication.html)[控](https://docs.netapp.com/us-en/astra-control-center-2211/use/manage-remote-authentication.html)[制\(](https://docs.netapp.com/us-en/astra-control-center-2211/use/manage-remote-authentication.html)[RBAC](https://docs.netapp.com/us-en/astra-control-center-2211/use/manage-remote-authentication.html)[\)](https://docs.netapp.com/us-en/astra-control-center-2211/use/manage-remote-authentication.html)[整合](https://docs.netapp.com/us-en/astra-control-center-2211/use/manage-remote-authentication.html)[、強](https://docs.netapp.com/us-en/astra-control-center-2211/use/manage-remote-authentication.html)[化](https://docs.netapp.com/us-en/astra-control-center-2211/use/manage-remote-authentication.html)[LDAP](https://docs.netapp.com/us-en/astra-control-center-2211/use/manage-remote-authentication.html)[驗](https://docs.netapp.com/us-en/astra-control-center-2211/use/manage-remote-authentication.html)[證](https://docs.netapp.com/us-en/astra-control-center-2211/use/manage-remote-authentication.html)["](https://docs.netapp.com/us-en/astra-control-center-2211/use/manage-remote-authentication.html)
- ["](https://docs.netapp.com/us-en/astra-control-center-2211/get-started/requirements.html)[新增](https://docs.netapp.com/us-en/astra-control-center-2211/get-started/requirements.html)[對](https://docs.netapp.com/us-en/astra-control-center-2211/get-started/requirements.html)[Kubernetes 1.25](https://docs.netapp.com/us-en/astra-control-center-2211/get-started/requirements.html)[和](https://docs.netapp.com/us-en/astra-control-center-2211/get-started/requirements.html)[Pod](https://docs.netapp.com/us-en/astra-control-center-2211/get-started/requirements.html)[安全](https://docs.netapp.com/us-en/astra-control-center-2211/get-started/requirements.html)[許](https://docs.netapp.com/us-en/astra-control-center-2211/get-started/requirements.html)[可\(](https://docs.netapp.com/us-en/astra-control-center-2211/get-started/requirements.html)[PSA](https://docs.netapp.com/us-en/astra-control-center-2211/get-started/requirements.html)[\)的支援](https://docs.netapp.com/us-en/astra-control-center-2211/get-started/requirements.html)["](https://docs.netapp.com/us-en/astra-control-center-2211/get-started/requirements.html)
- ["](https://docs.netapp.com/us-en/astra-control-center-2211/use/monitor-running-tasks.html)[增強備份、還原](https://docs.netapp.com/us-en/astra-control-center-2211/use/monitor-running-tasks.html)[及](https://docs.netapp.com/us-en/astra-control-center-2211/use/monitor-running-tasks.html)[複](https://docs.netapp.com/us-en/astra-control-center-2211/use/monitor-running-tasks.html)[製](https://docs.netapp.com/us-en/astra-control-center-2211/use/monitor-running-tasks.html)[作業的進](https://docs.netapp.com/us-en/astra-control-center-2211/use/monitor-running-tasks.html)[度報告](https://docs.netapp.com/us-en/astra-control-center-2211/use/monitor-running-tasks.html)[功能](https://docs.netapp.com/us-en/astra-control-center-2211/use/monitor-running-tasks.html)["](https://docs.netapp.com/us-en/astra-control-center-2211/use/monitor-running-tasks.html)

#### 已知問題與限制

- ["](https://docs.netapp.com/us-en/astra-control-center-2211/release-notes/known-issues.html)[此版本的已知問題](https://docs.netapp.com/us-en/astra-control-center-2211/release-notes/known-issues.html)["](https://docs.netapp.com/us-en/astra-control-center-2211/release-notes/known-issues.html)
- ["](https://docs.netapp.com/us-en/astra-control-center-2211/release-notes/known-limitations.html)[此版本的已知限制](https://docs.netapp.com/us-en/astra-control-center-2211/release-notes/known-limitations.html)["](https://docs.netapp.com/us-en/astra-control-center-2211/release-notes/known-limitations.html)

## **2022**年**9**月**8**日(**22.08.1**)

#### 詳細資料

此適用於Astra Control Center (22.08.0) 的修補程式版本 (22.08.1) 可利用NetApp SnapMirror修正應用 程式複寫中的小錯誤。

**2022**年**8**月**10**日(**22.08.0**)

#### 新功能與支援

- ["](https://docs.netapp.com/us-en/astra-control-center-2208/use/replicate_snapmirror.html)[使用](https://docs.netapp.com/us-en/astra-control-center-2208/use/replicate_snapmirror.html)[NetApp SnapMirror](https://docs.netapp.com/us-en/astra-control-center-2208/use/replicate_snapmirror.html)[技術進行應用程式複寫](https://docs.netapp.com/us-en/astra-control-center-2208/use/replicate_snapmirror.html)["](https://docs.netapp.com/us-en/astra-control-center-2208/use/replicate_snapmirror.html)
- ["](https://docs.netapp.com/us-en/astra-control-center-2208/use/manage-apps.html#define-apps)[改善應用程式管理](https://docs.netapp.com/us-en/astra-control-center-2208/use/manage-apps.html#define-apps)[工](https://docs.netapp.com/us-en/astra-control-center-2208/use/manage-apps.html#define-apps)[作流程](https://docs.netapp.com/us-en/astra-control-center-2208/use/manage-apps.html#define-apps)["](https://docs.netapp.com/us-en/astra-control-center-2208/use/manage-apps.html#define-apps)
- ["](https://docs.netapp.com/us-en/astra-control-center-2208/use/execution-hooks.html)[增強的執行](https://docs.netapp.com/us-en/astra-control-center-2208/use/execution-hooks.html)[掛勾](https://docs.netapp.com/us-en/astra-control-center-2208/use/execution-hooks.html)[功能、讓您](https://docs.netapp.com/us-en/astra-control-center-2208/use/execution-hooks.html)[自](https://docs.netapp.com/us-en/astra-control-center-2208/use/execution-hooks.html)[行執行](https://docs.netapp.com/us-en/astra-control-center-2208/use/execution-hooks.html)["](https://docs.netapp.com/us-en/astra-control-center-2208/use/execution-hooks.html)

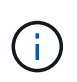

NetApp針對特定應用程式提供的預設快照前及後執行掛勾已在此版本中移除。如果您升 級至此版本、但未提供您專屬的快照執行掛勾、Astra Control將僅擷取損毀一致的快 照。請造訪 ["NetApp Verda"](https://github.com/NetApp/Verda) GitHub儲存庫提供範例執行攔截指令碼、您可以根據環境進 行修改。

- ["](https://docs.netapp.com/us-en/astra-control-center-2208/get-started/requirements.html)[支援](https://docs.netapp.com/us-en/astra-control-center-2208/get-started/requirements.html)[VMware Tanzu Kubernetes Grid](https://docs.netapp.com/us-en/astra-control-center-2208/get-started/requirements.html)[整合](https://docs.netapp.com/us-en/astra-control-center-2208/get-started/requirements.html)版 ([TKGI](https://docs.netapp.com/us-en/astra-control-center-2208/get-started/requirements.html)[\)](https://docs.netapp.com/us-en/astra-control-center-2208/get-started/requirements.html) "
- ["](https://docs.netapp.com/us-en/astra-control-center-2208/get-started/requirements.html#operational-environment-requirements)[支援](https://docs.netapp.com/us-en/astra-control-center-2208/get-started/requirements.html#operational-environment-requirements)[Google Anthos"](https://docs.netapp.com/us-en/astra-control-center-2208/get-started/requirements.html#operational-environment-requirements)
- ["LDAP](https://docs.netapp.com/us-en/astra-automation-2208/workflows_infra/ldap_prepare.html)[組](https://docs.netapp.com/us-en/astra-automation-2208/workflows_infra/ldap_prepare.html)熊 (透過[Astra Control API](https://docs.netapp.com/us-en/astra-automation-2208/workflows_infra/ldap_prepare.html)[\)](https://docs.netapp.com/us-en/astra-automation-2208/workflows_infra/ldap_prepare.html) ["](https://docs.netapp.com/us-en/astra-automation-2208/workflows_infra/ldap_prepare.html)

#### 已知問題與限制

- ["](https://docs.netapp.com/us-en/astra-control-center-2208/release-notes/known-issues.html)[此版本的已知問題](https://docs.netapp.com/us-en/astra-control-center-2208/release-notes/known-issues.html)["](https://docs.netapp.com/us-en/astra-control-center-2208/release-notes/known-issues.html)
- ["](https://docs.netapp.com/us-en/astra-control-center-2208/release-notes/known-limitations.html)[此版本的已知限制](https://docs.netapp.com/us-en/astra-control-center-2208/release-notes/known-limitations.html)["](https://docs.netapp.com/us-en/astra-control-center-2208/release-notes/known-limitations.html)

#### **2022**年**4**月**26**日(**22.04.0**)

#### 詳細資料

#### 新功能與支援

- ["](https://docs.netapp.com/us-en/astra-control-center-2204/concepts/user-roles-namespaces.html)[命名空](https://docs.netapp.com/us-en/astra-control-center-2204/concepts/user-roles-namespaces.html)[間](https://docs.netapp.com/us-en/astra-control-center-2204/concepts/user-roles-namespaces.html)[角色](https://docs.netapp.com/us-en/astra-control-center-2204/concepts/user-roles-namespaces.html)[型存取](https://docs.netapp.com/us-en/astra-control-center-2204/concepts/user-roles-namespaces.html)[控](https://docs.netapp.com/us-en/astra-control-center-2204/concepts/user-roles-namespaces.html)[制\(](https://docs.netapp.com/us-en/astra-control-center-2204/concepts/user-roles-namespaces.html)[RBAC](https://docs.netapp.com/us-en/astra-control-center-2204/concepts/user-roles-namespaces.html)[\)](https://docs.netapp.com/us-en/astra-control-center-2204/concepts/user-roles-namespaces.html)["](https://docs.netapp.com/us-en/astra-control-center-2204/concepts/user-roles-namespaces.html)
- ["](https://docs.netapp.com/us-en/astra-control-center-2204/get-started/install_acc-cvo.html)[支援](https://docs.netapp.com/us-en/astra-control-center-2204/get-started/install_acc-cvo.html)[Cloud Volumes ONTAP](https://docs.netapp.com/us-en/astra-control-center-2204/get-started/install_acc-cvo.html) [功能](https://docs.netapp.com/us-en/astra-control-center-2204/get-started/install_acc-cvo.html)["](https://docs.netapp.com/us-en/astra-control-center-2204/get-started/install_acc-cvo.html)
- ["Astra Control Center](https://docs.netapp.com/us-en/astra-control-center-2204/get-started/requirements.html#ingress-for-on-premises-kubernetes-clusters)[的一](https://docs.netapp.com/us-en/astra-control-center-2204/get-started/requirements.html#ingress-for-on-premises-kubernetes-clusters)[般入侵](https://docs.netapp.com/us-en/astra-control-center-2204/get-started/requirements.html#ingress-for-on-premises-kubernetes-clusters)[能](https://docs.netapp.com/us-en/astra-control-center-2204/get-started/requirements.html#ingress-for-on-premises-kubernetes-clusters)[力](https://docs.netapp.com/us-en/astra-control-center-2204/get-started/requirements.html#ingress-for-on-premises-kubernetes-clusters)["](https://docs.netapp.com/us-en/astra-control-center-2204/get-started/requirements.html#ingress-for-on-premises-kubernetes-clusters)
- ["](https://docs.netapp.com/us-en/astra-control-center-2204/use/manage-buckets.html#remove-a-bucket)[從](https://docs.netapp.com/us-en/astra-control-center-2204/use/manage-buckets.html#remove-a-bucket)[Astra Control](https://docs.netapp.com/us-en/astra-control-center-2204/use/manage-buckets.html#remove-a-bucket)[移除鏟斗](https://docs.netapp.com/us-en/astra-control-center-2204/use/manage-buckets.html#remove-a-bucket)["](https://docs.netapp.com/us-en/astra-control-center-2204/use/manage-buckets.html#remove-a-bucket)
- ["](https://docs.netapp.com/us-en/astra-control-center-2204/get-started/requirements.html#tanzu-kubernetes-grid-cluster-requirements)[支援](https://docs.netapp.com/us-en/astra-control-center-2204/get-started/requirements.html#tanzu-kubernetes-grid-cluster-requirements)[VMware Tanzu](https://docs.netapp.com/us-en/astra-control-center-2204/get-started/requirements.html#tanzu-kubernetes-grid-cluster-requirements)[產品組合](https://docs.netapp.com/us-en/astra-control-center-2204/get-started/requirements.html#tanzu-kubernetes-grid-cluster-requirements)["](https://docs.netapp.com/us-en/astra-control-center-2204/get-started/requirements.html#tanzu-kubernetes-grid-cluster-requirements)

#### 已知問題與限制

- ["](https://docs.netapp.com/us-en/astra-control-center-2204/release-notes/known-issues.html)[此版本的已知問題](https://docs.netapp.com/us-en/astra-control-center-2204/release-notes/known-issues.html)["](https://docs.netapp.com/us-en/astra-control-center-2204/release-notes/known-issues.html)
- ["](https://docs.netapp.com/us-en/astra-control-center-2204/release-notes/known-limitations.html)[此版本的已知限制](https://docs.netapp.com/us-en/astra-control-center-2204/release-notes/known-limitations.html)["](https://docs.netapp.com/us-en/astra-control-center-2204/release-notes/known-limitations.html)

**2021**年**12**月**14**日(**21.12**)

#### 新功能與支援

- ["](https://docs.netapp.com/us-en/astra-control-center-2112/use/restore-apps.html)[應用程式還原](https://docs.netapp.com/us-en/astra-control-center-2112/use/restore-apps.html)["](https://docs.netapp.com/us-en/astra-control-center-2112/use/restore-apps.html)
- ["](https://docs.netapp.com/us-en/astra-control-center-2112/use/execution-hooks.html)[執行](https://docs.netapp.com/us-en/astra-control-center-2112/use/execution-hooks.html)[掛勾](https://docs.netapp.com/us-en/astra-control-center-2112/use/execution-hooks.html)["](https://docs.netapp.com/us-en/astra-control-center-2112/use/execution-hooks.html)
- ["](https://docs.netapp.com/us-en/astra-control-center-2112/get-started/requirements.html#supported-app-installation-methods)[支援以](https://docs.netapp.com/us-en/astra-control-center-2112/get-started/requirements.html#supported-app-installation-methods)[命名空](https://docs.netapp.com/us-en/astra-control-center-2112/get-started/requirements.html#supported-app-installation-methods)[間](https://docs.netapp.com/us-en/astra-control-center-2112/get-started/requirements.html#supported-app-installation-methods)[範圍運算](https://docs.netapp.com/us-en/astra-control-center-2112/get-started/requirements.html#supported-app-installation-methods)[子部署的應用程式](https://docs.netapp.com/us-en/astra-control-center-2112/get-started/requirements.html#supported-app-installation-methods)["](https://docs.netapp.com/us-en/astra-control-center-2112/get-started/requirements.html#supported-app-installation-methods)
- ["](https://docs.netapp.com/us-en/astra-control-center-2112/get-started/requirements.html)[支援上](https://docs.netapp.com/us-en/astra-control-center-2112/get-started/requirements.html)[游](https://docs.netapp.com/us-en/astra-control-center-2112/get-started/requirements.html)[Kubernetes](https://docs.netapp.com/us-en/astra-control-center-2112/get-started/requirements.html)[和](https://docs.netapp.com/us-en/astra-control-center-2112/get-started/requirements.html)[Rancher"](https://docs.netapp.com/us-en/astra-control-center-2112/get-started/requirements.html)
- ["Astra Control Center](https://docs.netapp.com/us-en/astra-control-center-2112/use/upgrade-acc.html)[升級](https://docs.netapp.com/us-en/astra-control-center-2112/use/upgrade-acc.html)["](https://docs.netapp.com/us-en/astra-control-center-2112/use/upgrade-acc.html)
- ["Red Hat](https://docs.netapp.com/us-en/astra-control-center-2112/get-started/acc_operatorhub_install.html)[作業](https://docs.netapp.com/us-en/astra-control-center-2112/get-started/acc_operatorhub_install.html)[系統](https://docs.netapp.com/us-en/astra-control-center-2112/get-started/acc_operatorhub_install.html)[集線器](https://docs.netapp.com/us-en/astra-control-center-2112/get-started/acc_operatorhub_install.html)[選項](https://docs.netapp.com/us-en/astra-control-center-2112/get-started/acc_operatorhub_install.html)["](https://docs.netapp.com/us-en/astra-control-center-2112/get-started/acc_operatorhub_install.html)

#### 已解決的問題

• ["](https://docs.netapp.com/us-en/astra-control-center-2112/release-notes/resolved-issues.html)[已](https://docs.netapp.com/us-en/astra-control-center-2112/release-notes/resolved-issues.html)[解決](https://docs.netapp.com/us-en/astra-control-center-2112/release-notes/resolved-issues.html)[此版本的問題](https://docs.netapp.com/us-en/astra-control-center-2112/release-notes/resolved-issues.html)["](https://docs.netapp.com/us-en/astra-control-center-2112/release-notes/resolved-issues.html)

#### 已知問題與限制

- ["](https://docs.netapp.com/us-en/astra-control-center-2112/release-notes/known-issues.html)[此版本的已知問題](https://docs.netapp.com/us-en/astra-control-center-2112/release-notes/known-issues.html)["](https://docs.netapp.com/us-en/astra-control-center-2112/release-notes/known-issues.html)
- ["](https://docs.netapp.com/us-en/astra-control-center-2112/release-notes/known-limitations.html)[此版本的已知限制](https://docs.netapp.com/us-en/astra-control-center-2112/release-notes/known-limitations.html)["](https://docs.netapp.com/us-en/astra-control-center-2112/release-notes/known-limitations.html)

## **2021**年**8**月**5**日(**21.08**)

#### 詳細資料

Astra Control Center正式推出。

- ["](https://docs.netapp.com/us-en/astra-control-center-2108/concepts/intro.html)[它是什麼](https://docs.netapp.com/us-en/astra-control-center-2108/concepts/intro.html)["](https://docs.netapp.com/us-en/astra-control-center-2108/concepts/intro.html)
- ["](https://docs.netapp.com/us-en/astra-control-center-2108/concepts/architecture.html)[瞭解架構](https://docs.netapp.com/us-en/astra-control-center-2108/concepts/architecture.html)[與元件](https://docs.netapp.com/us-en/astra-control-center-2108/concepts/architecture.html)["](https://docs.netapp.com/us-en/astra-control-center-2108/concepts/architecture.html)
- ["](https://docs.netapp.com/us-en/astra-control-center-2108/get-started/requirements.html)[開始使用所需的一](https://docs.netapp.com/us-en/astra-control-center-2108/get-started/requirements.html)[切](https://docs.netapp.com/us-en/astra-control-center-2108/get-started/requirements.html)["](https://docs.netapp.com/us-en/astra-control-center-2108/get-started/requirements.html)
- ["](https://docs.netapp.com/us-en/astra-control-center-2108/get-started/install_acc.html)[安裝](https://docs.netapp.com/us-en/astra-control-center-2108/get-started/install_acc.html)["](https://docs.netapp.com/us-en/astra-control-center-2108/get-started/install_acc.html) 和 ["](https://docs.netapp.com/us-en/astra-control-center-2108/get-started/setup_overview.html)[設定](https://docs.netapp.com/us-en/astra-control-center-2108/get-started/setup_overview.html)["](https://docs.netapp.com/us-en/astra-control-center-2108/get-started/setup_overview.html)
- ["](https://docs.netapp.com/us-en/astra-control-center-2108/use/manage-apps.html)[管理](https://docs.netapp.com/us-en/astra-control-center-2108/use/manage-apps.html)["](https://docs.netapp.com/us-en/astra-control-center-2108/use/manage-apps.html) 和 ["](https://docs.netapp.com/us-en/astra-control-center-2108/use/protect-apps.html)[保](https://docs.netapp.com/us-en/astra-control-center-2108/use/protect-apps.html)[護](https://docs.netapp.com/us-en/astra-control-center-2108/use/protect-apps.html)["](https://docs.netapp.com/us-en/astra-control-center-2108/use/protect-apps.html) 應用程式
- ["](https://docs.netapp.com/us-en/astra-control-center-2108/use/manage-buckets.html)[管理儲存](https://docs.netapp.com/us-en/astra-control-center-2108/use/manage-buckets.html)[庫](https://docs.netapp.com/us-en/astra-control-center-2108/use/manage-buckets.html)["](https://docs.netapp.com/us-en/astra-control-center-2108/use/manage-buckets.html) 和 ["](https://docs.netapp.com/us-en/astra-control-center-2108/use/manage-backend.html)[儲存後端](https://docs.netapp.com/us-en/astra-control-center-2108/use/manage-backend.html)["](https://docs.netapp.com/us-en/astra-control-center-2108/use/manage-backend.html)
- ["](https://docs.netapp.com/us-en/astra-control-center-2108/use/manage-users.html)[管理](https://docs.netapp.com/us-en/astra-control-center-2108/use/manage-users.html)[帳](https://docs.netapp.com/us-en/astra-control-center-2108/use/manage-users.html)[戶](https://docs.netapp.com/us-en/astra-control-center-2108/use/manage-users.html)["](https://docs.netapp.com/us-en/astra-control-center-2108/use/manage-users.html)
- ["](https://docs.netapp.com/us-en/astra-control-center-2108/rest-api/api-intro.html)[利](https://docs.netapp.com/us-en/astra-control-center-2108/rest-api/api-intro.html)[用](https://docs.netapp.com/us-en/astra-control-center-2108/rest-api/api-intro.html)[API](https://docs.netapp.com/us-en/astra-control-center-2108/rest-api/api-intro.html)[自](https://docs.netapp.com/us-en/astra-control-center-2108/rest-api/api-intro.html)[動](https://docs.netapp.com/us-en/astra-control-center-2108/rest-api/api-intro.html)[化](https://docs.netapp.com/us-en/astra-control-center-2108/rest-api/api-intro.html)["](https://docs.netapp.com/us-en/astra-control-center-2108/rest-api/api-intro.html)

## 如需詳細資訊、請參閱

- ["](#page-7-0)[此版本的已知問題](#page-7-0)["](#page-7-0)
- ["](#page-8-0)[此版本的已知限制](#page-8-0)["](#page-8-0)
- ["](https://docs.netapp.com/zh-tw/astra-control-center-2310/acc-earlier-versions.html)[舊](https://docs.netapp.com/zh-tw/astra-control-center-2310/acc-earlier-versions.html)[版](https://docs.netapp.com/zh-tw/astra-control-center-2310/acc-earlier-versions.html)[Astra Control Center](https://docs.netapp.com/zh-tw/astra-control-center-2310/acc-earlier-versions.html)[文件](https://docs.netapp.com/zh-tw/astra-control-center-2310/acc-earlier-versions.html)["](https://docs.netapp.com/zh-tw/astra-control-center-2310/acc-earlier-versions.html)

## <span id="page-7-0"></span>已知問題

已知問題可識別可能導致您無法成功使用本產品版本的問題。

下列已知問題會影響目前的版本:

- [如果在管理叢集之後新增](#page-7-1)[volumesnapshotClass](#page-7-1)[、則應用程式備份和快照](#page-7-1)[將](#page-7-1)[會](#page-7-1)[失敗](#page-7-1)
- [使用](#page-7-2) [Astra Control Center](#page-7-2) [管理叢集](#page-7-2)[時](#page-7-2)[、如果](#page-7-2) [Kribeconfig](#page-7-2) [檔案包含多個](#page-7-2)[內容、就會](#page-7-2)[失敗](#page-7-2)
- [監控](#page-7-3) [Pod](#page-7-3) [可能會在](#page-7-3) [Istio](#page-7-3) [環境中](#page-7-3)[當機](#page-7-3)
- [當](#page-8-1)[Astra Trident](#page-8-1)[離](#page-8-1)[線](#page-8-1)[時](#page-8-1)[、應用程式資料管理作業會](#page-8-1)[因](#page-8-1)[內部](#page-8-1)[服務錯誤](#page-8-1)[\(](#page-8-1)[500](#page-8-1)[\)而](#page-8-1)[失敗](#page-8-1)
- [ONTAP NAS](#page-8-2) [經濟型儲存](#page-8-2)[類別](#page-8-2)[的就](#page-8-2)[地](#page-8-2)[還原作業](#page-8-2)[失敗](#page-8-2)
- [使用](#page-8-3) [Kerberos](#page-8-3) [進行中加密](#page-8-3)[時](#page-8-3)[、從備份還原可能會](#page-8-3)[失敗](#page-8-3)
- [刪除保留原則過期的貯體後、備份資料仍保留在貯體中]

<span id="page-7-1"></span>如果在管理叢集之後新增**volumesnapshotClass**、則應用程式備份和快照將會失敗

備份與快照無法使用 UI 500 error 在此案例中。因應措施是重新整理應用程式清單。

<span id="page-7-2"></span>使用 **Astra Control Center** 管理叢集時、如果 **Kribeconfig** 檔案包含多個內容、就會失敗

您無法在其中使用多個叢集和內容的Kbeconfig。請參閱 ["](https://kb.netapp.com/Cloud/Astra/Control/Managing_cluster_with_Astra_Control_Center_may_fail_when_using_default_kubeconfig_file_contains_more_than_one_context)[知](https://kb.netapp.com/Cloud/Astra/Control/Managing_cluster_with_Astra_Control_Center_may_fail_when_using_default_kubeconfig_file_contains_more_than_one_context)[識庫](https://kb.netapp.com/Cloud/Astra/Control/Managing_cluster_with_Astra_Control_Center_may_fail_when_using_default_kubeconfig_file_contains_more_than_one_context)[文](https://kb.netapp.com/Cloud/Astra/Control/Managing_cluster_with_Astra_Control_Center_may_fail_when_using_default_kubeconfig_file_contains_more_than_one_context)[章](https://kb.netapp.com/Cloud/Astra/Control/Managing_cluster_with_Astra_Control_Center_may_fail_when_using_default_kubeconfig_file_contains_more_than_one_context)["](https://kb.netapp.com/Cloud/Astra/Control/Managing_cluster_with_Astra_Control_Center_may_fail_when_using_default_kubeconfig_file_contains_more_than_one_context) 以取得更多資訊。

#### <span id="page-7-3"></span>監控 **Pod** 可能會在 **Istio** 環境中當機

如果您在 Istio 環境中將 Astra Control Center 與 Cloud Insights 配對 telegraf-rs Pod 可能當機。因應措施 是執行下列步驟:

1. 尋找當機的 Pod :

kubectl -n netapp-monitoring get pod | grep Error

您應該會看到類似下列的輸出:

```
NAME READY STATUS RESTARTS AGE
telegraf-rs-fhhrh 1/2 Error 2 (26s ago) 32s
```
2. 重新啟動當機的 Pod 、更換 <pod\_name\_from\_output> 使用受影響 Pod 的名稱:

kubectl -n netapp-monitoring delete pod <pod name from output>

您應該會看到類似下列的輸出:

pod "telegraf-rs-fhhrh" deleted

3. 確認 Pod 已重新啟動、且未處於錯誤狀態:

kubectl -n netapp-monitoring get pod

您應該會看到類似下列的輸出:

NAME READY STATUS RESTARTS AGE telegraf-rs-rrnsb 2/2 Running 0 11s

#### <span id="page-8-1"></span>當**Astra Trident**離線時、應用程式資料管理作業會因內部服務錯誤(**500**)而失敗

如果應用程式叢集上的Astra Trident離線(並重新連線)、而且在嘗試應用程式資料管理時遇到500個內部服務 錯誤、請重新啟動應用程式叢集中的所有Kubernetes節點、以還原功能。

#### <span id="page-8-2"></span>**ONTAP NAS** 經濟型儲存類別的就地還原作業失敗

如果您執行應用程式的就地還原(將應用程式還原至其原始命名空間)、應用程式的儲存類別會使用 ontapnas-economy 驅動程式、如果未隱藏快照目錄、還原作業可能會失敗。在就地還原之前、請遵循中的指示 ["](https://docs.netapp.com/zh-tw/astra-control-center-2310/use/protect-apps.html#enable-backup-and-restore-for-ontap-nas-economy-operations)[啟](https://docs.netapp.com/zh-tw/astra-control-center-2310/use/protect-apps.html#enable-backup-and-restore-for-ontap-nas-economy-operations) [用](https://docs.netapp.com/zh-tw/astra-control-center-2310/use/protect-apps.html#enable-backup-and-restore-for-ontap-nas-economy-operations) [ONTAP NAS](https://docs.netapp.com/zh-tw/astra-control-center-2310/use/protect-apps.html#enable-backup-and-restore-for-ontap-nas-economy-operations) [經濟](https://docs.netapp.com/zh-tw/astra-control-center-2310/use/protect-apps.html#enable-backup-and-restore-for-ontap-nas-economy-operations)[營運](https://docs.netapp.com/zh-tw/astra-control-center-2310/use/protect-apps.html#enable-backup-and-restore-for-ontap-nas-economy-operations)[的備份與還原](https://docs.netapp.com/zh-tw/astra-control-center-2310/use/protect-apps.html#enable-backup-and-restore-for-ontap-nas-economy-operations)["](https://docs.netapp.com/zh-tw/astra-control-center-2310/use/protect-apps.html#enable-backup-and-restore-for-ontap-nas-economy-operations) 可隱藏 Snapshot 目錄。

#### <span id="page-8-3"></span>使用 **Kerberos** 進行中加密時、從備份還原可能會失敗

當您將應用程式從備份還原至使用 Kerberos 進行中加密的儲存後端時、還原作業可能會失敗。此問題不會影響 從快照還原或使用 NetApp SnapMirror 複寫應用程式資料。

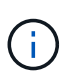

在 NFSv4 磁碟區時使用 Kerberos 進行中加密時、請確定 NFSv4 磁碟區使用的是正確的設定。 請參閱的「 NetApp NFSv4 網域組態」一節(第 13 頁) ["NetApp NFSv4](https://www.netapp.com/media/16398-tr-3580.pdf) [增強與最](https://www.netapp.com/media/16398-tr-3580.pdf)[佳實務指南](https://www.netapp.com/media/16398-tr-3580.pdf) ["](https://www.netapp.com/media/16398-tr-3580.pdf)。

刪除保留原則過期的貯體後、備份資料仍保留在貯體中

如果您在貯體保留原則過期後刪除應用程式的不可變備份、則備份會從 Astra Control 刪除、但不會從貯體中刪 除。此問題將在即將發行的版本中修正。

如需詳細資訊、請參閱

• ["](#page-8-0)[已知限制](#page-8-0)["](#page-8-0)

## <span id="page-8-0"></span>已知限制

已知限制指出本產品版本不支援的平台、裝置或功能、或是無法與產品正確互通的平台、

## 裝置或功能。請仔細檢閱這些限制。

#### 叢集管理限制

- [同](#page-9-0)[一](#page-9-0)[個](#page-9-0)[叢集無法由](#page-9-0)[兩個](#page-9-0)[Astra Control Center](#page-9-0)[執行](#page-9-0)[個](#page-9-0)[體管理](#page-9-0)
- [Astra Control Center](#page-10-0)[無法管理](#page-10-0)[兩個名](#page-10-0)[稱](#page-10-0)[相同](#page-10-0)[的叢集](#page-10-0)

#### 角色型存取控制(**RBAC**)限制

- [具](#page-10-1)[有](#page-10-1)[命名空](#page-10-1)[間](#page-10-1)[RBAC](#page-10-1)[限制的使用者可以新增](#page-10-1)[及](#page-10-1)[取](#page-10-1)[消](#page-10-1)[管理叢集](#page-10-1)
- [具有命名空間限制的成員必須先將命名空間新增至限制、才能存取複製或還原的應用程式]

#### 應用程式管理限制

- [單一命名空間中的多個應用程式無法一起還原至不同的命名空間]
- [Astra Control](#page-11-0) [不支援](#page-11-0)[每個命名空](#page-11-0)[間使用](#page-11-0)[多個](#page-11-0)[儲存](#page-11-0)[類別](#page-11-0)[的應用程式](#page-11-0)
- [Astra Control](#page-11-1)[不會](#page-11-1)[自](#page-11-1)[動](#page-11-1)[指派雲](#page-11-1)[端執行](#page-11-1)[個](#page-11-1)[體的預設](#page-11-1)[值](#page-11-1)[區](#page-11-1)[段](#page-11-1)
- [使用傳遞參考運算子安裝的應用程式複製可能會失敗]
- [不支援使用憑證管理程式之應用程式的就地還原作業]
- [不支援啟用](#page-11-2)[OLM](#page-11-2)[且](#page-11-2)[叢集](#page-11-2)[範圍](#page-11-2)[內的](#page-11-2)[營運](#page-11-2)[者部署應用程式](#page-11-2)
- [不支援以](#page-11-3)[Helm 2](#page-11-3)[部署的應用程式](#page-11-3)
- [具](#page-12-0)[有](#page-12-0)[特](#page-12-0)[定快照](#page-12-0)[控](#page-12-0)[制器版本的](#page-12-0) [Kubernetes 1.25](#page-12-0) [或更新版本叢集快照可能會](#page-12-0)[失敗](#page-12-0)
- [在](#page-12-1)[移除](#page-12-1)[Astra Control Center](#page-12-1)[執行](#page-12-1)[個](#page-12-1)[體](#page-12-1)[期](#page-12-1)[間、可能無法保](#page-12-1)[留](#page-12-1)[備份與快照](#page-12-1)

#### 一般限制

- [LDAP](#page-12-2)[使用者和](#page-12-2)[群組](#page-12-2)[限制](#page-12-2)
- [Astra Control Center](#page-12-3)[中的](#page-12-3)[S3](#page-12-3)[鏟斗](#page-12-3)[未](#page-12-3)[報告](#page-12-3)[可用容量](#page-12-3)
- [Astra Control Center](#page-12-4)[不會](#page-12-4)[驗](#page-12-4)[證您為](#page-12-4)[Proxy](#page-12-4)[伺服](#page-12-4)[器](#page-12-4)[輸入](#page-12-4)[的](#page-12-4)[詳細](#page-12-4)[資料](#page-12-4)
- [現有連線至](#page-12-5)[Postgres Pod](#page-12-5)[會](#page-12-5)[導致故障](#page-12-5)
- <<「活動」頁面最多可顯示 100000 個事件>>
- [SnapMirror](#page-12-6) [不支援](#page-12-6)[將](#page-12-6) [NVMe over TCP](#page-12-6) [用於儲存後端的應用程式](#page-12-6)

#### <span id="page-9-0"></span>同一個叢集無法由兩個**Astra Control Center**執行個體管理

如果您想要管理另一個Astra Control Center執行個體上的叢集、您應該先進行 ["](https://docs.netapp.com/zh-tw/astra-control-center-2310/use/unmanage.html#stop-managing-compute)[取](https://docs.netapp.com/zh-tw/astra-control-center-2310/use/unmanage.html#stop-managing-compute)[消](https://docs.netapp.com/zh-tw/astra-control-center-2310/use/unmanage.html#stop-managing-compute)[管理叢集](https://docs.netapp.com/zh-tw/astra-control-center-2310/use/unmanage.html#stop-managing-compute)["](https://docs.netapp.com/zh-tw/astra-control-center-2310/use/unmanage.html#stop-managing-compute) 在另一個執行個 體上進行管理之前、請先從管理該執行個體的執行個體進行管理。從管理中移除叢集之後、請執行下列命令、確 認叢集未受管理:

oc get pods n -netapp-monitoring

該命名空間中不應有執行的Pod、或命名空間不應存在。如果其中任一項為真、則叢集不受管理。

## <span id="page-10-0"></span>**Astra Control Center**無法管理兩個名稱相同的叢集

如果您嘗試新增的叢集名稱與已存在的叢集名稱相同、則作業將會失敗。如果您尚未變更Kubernetes組態檔中 的叢集名稱預設值、則此問題最常發生在標準Kubernetes環境中。

因應措施如下:

1. 編輯您的 kubeadm-config 組態對應:

kubectl edit configmaps -n kube-system kubeadm-config

- 2. 變更 clusterName 欄位值來源 kubernetes (Kubernetes預設名稱)至唯一的自訂名稱。
- 3. 編輯Kbeconfig (.kube/config)。
- 4. 從更新叢集名稱 kubernetes 唯一的自訂名稱 (xyz-cluster 的範例中使用)。同時進行更新 clusters 和 contexts 本範例所示的章節:

```
apiVersion: v1
clusters:
- cluster:
      certificate-authority-data:
ExAmPLERb2tCcjZ5K3E2Njk4eQotLExAMpLEORCBDRVJUSUZJQ0FURS0txxxxXX==
    server: https://x.x.x.x:6443
    name: xyz-cluster
contexts:
- context:
      cluster: xyz-cluster
      namespace: default
      user: kubernetes-admin
    name: kubernetes-admin@kubernetes
current-context: kubernetes-admin@kubernetes
```
## <span id="page-10-1"></span>具有命名空間**RBAC**限制的使用者可以新增及取消管理叢集

不應允許具有命名空間RBAC限制的使用者新增或取消管理叢集。由於目前的限制、Astra無法防止此類使用者 取消管理叢集。

具有命名空間限制的成員必須先將命名空間新增至限制、才能存取複製或還原的應用程式

任何 member 具有命名空間名稱/ID之RBAC限制的使用者、可以將應用程式複製或還原至同一叢集上的新命名 空間、或是組織帳戶中的任何其他叢集。不過、相同的使用者無法存取新命名空間中的複製或還原應用程式。在 複製或還原作業建立新命名空間之後、帳戶管理員 / 擁有者可以編輯 member 使用者帳戶和更新角色限制、讓受 影響的使用者能夠授予新命名空間的存取權。

## 單一命名空間中的多個應用程式無法一起還原至不同的命名空間

如果您在單一命名空間中管理多個應用程式(在Astra Control中建立多個應用程式定義)、則無法將所有應用程 式還原至不同的單一命名空間。您需要將每個應用程式還原至各自獨立的命名空間。

## <span id="page-11-0"></span>**Astra Control** 不支援每個命名空間使用多個儲存類別的應用程式

Astra Control 支援每個命名空間使用單一儲存類別的應用程式。當您將應用程式新增至命名空間時、請確定該 應用程式與命名空間中的其他應用程式具有相同的儲存類別。

## <span id="page-11-1"></span>**Astra Control**不會自動指派雲端執行個體的預設值區段

Astra Control不會自動指派任何雲端執行個體的預設儲存區。您需要手動設定雲端執行個體的預設儲存區。如果 未設定預設儲存區、您將無法在兩個叢集之間執行應用程式複製作業。

#### 使用傳遞參考運算子安裝的應用程式複製可能會失敗

Astra Control支援以命名空間範圍運算子安裝的應用程式。這些運算子通常採用「傳遞值」而非「傳遞參照」架 構來設計。以下是一些遵循這些模式的營運者應用程式:

• ["Apache K8ssandra"](https://github.com/k8ssandra/cass-operator)

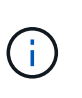

K8ssandra 支援原位還原作業。若要還原新命名空間或叢集的作業、必須先關閉應用程式的 原始執行個體。這是為了確保傳遞的對等群組資訊不會導致跨執行個體通訊。不支援複製應 用程式。

- ["Jenkins CI"](https://github.com/jenkinsci/kubernetes-operator)
- ["Percona XtraDB](https://github.com/percona/percona-xtradb-cluster-operator)[叢集](https://github.com/percona/percona-xtradb-cluster-operator)["](https://github.com/percona/percona-xtradb-cluster-operator)

Astra Control可能無法複製以「傳遞參考」架構設計的操作員(例如CockroachDB操作員)。在這些類型的複製 作業中、複製的操作員會嘗試從來源操作員參考Kubernetes機密、儘管在複製程序中有自己的新秘密。由 於Astra Control不知道來源營運者的Kubernetes機密資料、因此複製作業可能會失敗。

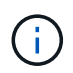

在複製作業期間、需要IngresClass資源或Webhooks才能正常運作的應用程式、不得在目的地叢 集上定義這些資源。

#### 不支援使用憑證管理程式之應用程式的就地還原作業

本版Astra Control Center不支援與憑證管理員就地還原應用程式。支援將作業還原至不同的命名空間和複製作 業。

#### <span id="page-11-2"></span>不支援啟用**OLM**且叢集範圍內的營運者部署應用程式

Astra Control Center不支援使用叢集範圍的運算子進行應用程式管理活動。

#### <span id="page-11-3"></span>不支援以**Helm 2**部署的應用程式

如果您使用Helm來部署應用程式、Astra Control Center需要Helm版本3。完全支援使用Helm 3部署的應用程式 管理及複製(或從Helm 2升級至Helm 3)。如需詳細資訊、請參閱 ["Astra Control Center](https://docs.netapp.com/zh-tw/astra-control-center-2310/get-started/requirements.html)[需](https://docs.netapp.com/zh-tw/astra-control-center-2310/get-started/requirements.html)[求](https://docs.netapp.com/zh-tw/astra-control-center-2310/get-started/requirements.html)["](https://docs.netapp.com/zh-tw/astra-control-center-2310/get-started/requirements.html)。

## <span id="page-12-0"></span>具有特定快照控制器版本的 **Kubernetes 1.25** 或更新版本叢集快照可能會失敗

如果叢集上安裝 Snapshot 控制器 API 的 v1beta1 版、執行 1.25 版或更新版本的 Kubernetes 叢集快照可能會 失敗。

因應措施是在升級現有 Kubernetes 1.25 或更新版本的安裝時執行下列動作:

- 1. 移除任何現有的 Snapshot CRD 和任何現有的 Snapshot 控制器。
- 2. ["](https://docs.netapp.com/us-en/trident/trident-managing-k8s/uninstall-trident.html)[解除](https://docs.netapp.com/us-en/trident/trident-managing-k8s/uninstall-trident.html)[安裝](https://docs.netapp.com/us-en/trident/trident-managing-k8s/uninstall-trident.html)[Astra Trident"](https://docs.netapp.com/us-en/trident/trident-managing-k8s/uninstall-trident.html)。
- 3. ["](https://docs.netapp.com/us-en/trident/trident-use/vol-snapshots.html#deploying-a-volume-snapshot-controller)[安裝](https://docs.netapp.com/us-en/trident/trident-use/vol-snapshots.html#deploying-a-volume-snapshot-controller) [Snapshot CRD](https://docs.netapp.com/us-en/trident/trident-use/vol-snapshots.html#deploying-a-volume-snapshot-controller) [和](https://docs.netapp.com/us-en/trident/trident-use/vol-snapshots.html#deploying-a-volume-snapshot-controller) [Snapshot](https://docs.netapp.com/us-en/trident/trident-use/vol-snapshots.html#deploying-a-volume-snapshot-controller) [控](https://docs.netapp.com/us-en/trident/trident-use/vol-snapshots.html#deploying-a-volume-snapshot-controller)[制器](https://docs.netapp.com/us-en/trident/trident-use/vol-snapshots.html#deploying-a-volume-snapshot-controller)["](https://docs.netapp.com/us-en/trident/trident-use/vol-snapshots.html#deploying-a-volume-snapshot-controller)。
- 4. ["](https://docs.netapp.com/us-en/trident/trident-get-started/kubernetes-deploy.html)[安裝最新的](https://docs.netapp.com/us-en/trident/trident-get-started/kubernetes-deploy.html) [Astra Trident](https://docs.netapp.com/us-en/trident/trident-get-started/kubernetes-deploy.html) [版本](https://docs.netapp.com/us-en/trident/trident-get-started/kubernetes-deploy.html)["](https://docs.netapp.com/us-en/trident/trident-get-started/kubernetes-deploy.html)。
- 5. ["](https://docs.netapp.com/us-en/trident/trident-use/vol-snapshots.html#step-1-create-a-volumesnapshotclass)[建立](https://docs.netapp.com/us-en/trident/trident-use/vol-snapshots.html#step-1-create-a-volumesnapshotclass) [Volume SnapshotClass"](https://docs.netapp.com/us-en/trident/trident-use/vol-snapshots.html#step-1-create-a-volumesnapshotclass)。

## <span id="page-12-1"></span>在移除**Astra Control Center**執行個體期間、可能無法保留備份與快照

如果您擁有評估授權、請務必儲存您的帳戶ID、以免在Astra Control Center故障時發生資料遺失(如果您未傳 送ASUP)。

## <span id="page-12-2"></span>**LDAP**使用者和群組限制

Astra Control Center支援最多5、000個遠端群組和10、000個遠端使用者。

Astra Control 不支援具有 DN 的 LDAP 實體(使用者或群組)、該 DN 包含具有結尾空格或結尾空格的 RDN 。

## <span id="page-12-3"></span>**Astra Control Center**中的**S3**鏟斗未報告可用容量

在備份或複製由Astra Control Center管理的應用程式之前、請先查看ONTAP 資訊庫 (英文) 或StorageGRID 資 訊庫(英文)管理系統中的庫位資訊。

## <span id="page-12-4"></span>**Astra Control Center**不會驗證您為**Proxy**伺服器輸入的詳細資料

請務必做到 ["](https://docs.netapp.com/zh-tw/astra-control-center-2310/use/monitor-protect.html#add-a-proxy-server)[輸入正確](https://docs.netapp.com/zh-tw/astra-control-center-2310/use/monitor-protect.html#add-a-proxy-server)[的](https://docs.netapp.com/zh-tw/astra-control-center-2310/use/monitor-protect.html#add-a-proxy-server)[值](https://docs.netapp.com/zh-tw/astra-control-center-2310/use/monitor-protect.html#add-a-proxy-server)["](https://docs.netapp.com/zh-tw/astra-control-center-2310/use/monitor-protect.html#add-a-proxy-server) 建立連線時。

## <span id="page-12-5"></span>現有連線至**Postgres Pod**會導致故障

當您在Postgres Pod上執行作業時、不應直接在Pod內連線以使用psql命令。Astra Control需要psql存取來凍結 及解出資料庫。如果有預先存在的連線、則快照、備份或複製都會失敗。

## 「活動」頁面最多可顯示 **100000** 個事件

Astra Control 活動頁面最多可顯示 100,000 個事件。若要檢視所有記錄的事件、請使用擷取事件 ["Astra Control](https://docs.netapp.com/zh-tw/astra-control-center-2310/rest-api/api-intro.html) [API"](https://docs.netapp.com/zh-tw/astra-control-center-2310/rest-api/api-intro.html)。

## <span id="page-12-6"></span>**SnapMirror** 不支援將 **NVMe over TCP** 用於儲存後端的應用程式

Astra Control Center 不支援 NetApp SnapMirror 複寫、用於使用 NVMe over TCP 傳輸協定的儲存後端。

## 如需詳細資訊、請參閱

• ["](#page-7-0)[已知問題](#page-7-0)["](#page-7-0)

#### 版權資訊

Copyright © 2024 NetApp, Inc. 版權所有。台灣印製。非經版權所有人事先書面同意,不得將本受版權保護文件 的任何部分以任何形式或任何方法(圖形、電子或機械)重製,包括影印、錄影、錄音或儲存至電子檢索系統 中。

由 NetApp 版權資料衍伸之軟體必須遵守下列授權和免責聲明:

此軟體以 NETAPP「原樣」提供,不含任何明示或暗示的擔保,包括但不限於有關適售性或特定目的適用性之 擔保,特此聲明。於任何情況下,就任何已造成或基於任何理論上責任之直接性、間接性、附隨性、特殊性、懲 罰性或衍生性損害(包括但不限於替代商品或服務之採購;使用、資料或利潤上的損失;或企業營運中斷),無 論是在使用此軟體時以任何方式所產生的契約、嚴格責任或侵權行為(包括疏忽或其他)等方面,NetApp 概不 負責,即使已被告知有前述損害存在之可能性亦然。

NetApp 保留隨時變更本文所述之任何產品的權利,恕不另行通知。NetApp 不承擔因使用本文所述之產品而產 生的責任或義務,除非明確經過 NetApp 書面同意。使用或購買此產品並不會在依據任何專利權、商標權或任何 其他 NetApp 智慧財產權的情況下轉讓授權。

本手冊所述之產品受到一項(含)以上的美國專利、國外專利或申請中專利所保障。

有限權利說明:政府機關的使用、複製或公開揭露須受 DFARS 252.227-7013(2014 年 2 月)和 FAR 52.227-19(2007 年 12 月)中的「技術資料權利 - 非商業項目」條款 (b)(3) 小段所述之限制。

此處所含屬於商業產品和 / 或商業服務(如 FAR 2.101 所定義)的資料均為 NetApp, Inc. 所有。根據本協議提 供的所有 NetApp 技術資料和電腦軟體皆屬於商業性質,並且完全由私人出資開發。 美國政府對於該資料具有 非專屬、非轉讓、非轉授權、全球性、有限且不可撤銷的使用權限,僅限於美國政府為傳輸此資料所訂合約所允 許之範圍,並基於履行該合約之目的方可使用。除非本文另有規定,否則未經 NetApp Inc. 事前書面許可,不得 逕行使用、揭露、重製、修改、履行或展示該資料。美國政府授予國防部之許可權利,僅適用於 DFARS 條款 252.227-7015(b) (2014年2月) 所述權利。

商標資訊

NETAPP、NETAPP 標誌及 <http://www.netapp.com/TM> 所列之標章均為 NetApp, Inc. 的商標。文中所涉及的所 有其他公司或產品名稱,均為其各自所有者的商標,不得侵犯。